**DvPlacer Crack** 

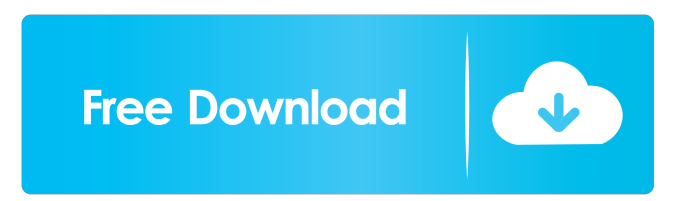

#### **DvPlacer Crack Free Download Latest**

Crom's latest macOS port is an uncrippled version, which only supports the latest major Mac OS versions. It is compatible with the following Mac OS versions: Mavericks: 10.9.4 and higher Yosemite: 10.10.4 and higher El Capitan: 10.11.3 and higher Sierra: 10.12.1 and higher High Sierra: 10.13.1 and higher According to its official website, this release doesn't support the Time Machine backup mechanism. The application works only with local backups. To use the software, you need to prepare your Mac by enabling developer options. To do this, follow the appropriate procedure. You'll see a request for administrator privileges in the process. After this, launch the application and connect to iTunes, iCloud or Google Drive. Upon opening it, the user will have the following options: Enable Time Machine backup Check whether the backup feature is enabled Export selected backups to iCloud Export selected backups to iTunes Export selected backups to Google Drive Crom provides the user with the opportunity to sort backups by date and time. In addition, you're able to select and filter backups from iCloud and Google Drive as well as your own backups. However, there's no way to view backups stored in the cloud. In fact, the only way to do that is to transfer them to local storage. You can either use another application, or do it manually. You can schedule backups. In this case, a notification window will pop up and you'll have the opportunity to choose the backup time. If you select to restore files on the basis of a specific date, the application will ask you to input the specific date. You can also do it manually. We should also mention that the way you interact with Crom's backup mechanism is limited to date, time and backup types. After creating a backup, you can either select a file, folder or the whole content, depending on the chosen backup type. The application includes the ability to restore files by marking the backup type you'd like to use. Crom doesn't allow you to install 3rd-party plugins, though. The software is aimed at any Mac user who'd like to access their cloud backup storage. The

# **DvPlacer Crack License Keygen [Updated] 2022**

a software that allow you to use a keyboard to write letters, numbers or special characters. KEYMACRO work with any software, using the standard keyboard functionality.KEYMACRO is a free software and no installation required. KEYMACRO is a good way to input texts such as product specifications, web page titles, or user manual sections. Features include: - Support for english, french, spanish, romanian, italian, german, russian, polish, norwegian, danish, hungarian, slovene, dutch, spanish and portuguese languages. - You can insert different characters depending on the user's language settings - You can also insert special characters such as:  $\omega$  %  $\#$  + - \$, \ / - &  $*$  :.? - You can use a combination of letters and numbers to write more complex messages - KEYMACRO can

insert lines of text, and make selected areas of text bold or italic - You can insert from one to 256 lines of text, - You can insert from one to 256 characters per line - KEYMACRO is compatible with Word Processor, Database, Microsoft Office and many other popular software - KEYMACRO is customizable, so it adapts to any user's needs. - KEYMACRO is easy to use, with a user-friendly interface. - KEYMACRO doesn't require programming experience to use it, as it is a simple text editor - KEYMACRO includes a very powerful set of commands - KEYMACRO includes a help system to help the user when using it. - KEYMACRO includes basic keyboard commands to help you when using it. - You can change the cursor position by simply moving the mouse cursor - You can insert blocks of text, using the command "Block". - You can insert pictures, using the command "Image". - You can insert other images, using the command "TextBox". - You can insert "GIF images", using the command "GIF". - You can insert line and text colors, using the command "Color". - You can insert separators, using the command "Separator". - You can insert "Bold", "Italic", "Underline", "Background Color", "Strike through", "Disabled", "Left-to-Right" and "Right-to-Left" commands, using the command "Font". - You can use 1d6a3396d6

# **DvPlacer (LifeTime) Activation Code [Mac/Win]**

(C) 2006 DvSplacer GmbH. All rights reserved. DvSplacer™ is the only desktop application for Windows capable to create a bootable and compressed exe-image of a complete Windows system which is ready to be directly booted from an CD/DVD or USB stick. DvSplacer is the answer for those users who want to keep their native Windows system in one piece or who want to work on their PC on different machines. A video walk-through of the application is included. DvSplacer is Free for non-commercial use. (C) 2006 DvSplacer GmbH. All rights reserved.Needle stick injury and infection. A review of the causes and clinical outcome. Needle stick injuries are an occupational hazard of nurses. They are also of concern because of the possibility of infection. To assess the frequency of needle stick injuries and the effectiveness of handwashing in reducing the occurrence of infection, a prospective study was performed. The results showed that a high incidence of needle stick injuries occurred in the health care facility. Handwashing after a needle stick injury, however, did not prevent the occurrence of infection. Other measures were shown to be effective in reducing the occurrence of infection.Q: How to populate a gridview with datatable using Linq? I am trying to populate a gridview with a datatable using Linq in VB.net. But my query is not executing and i dont know why. My View :- Sub Load() Dim dt As DataTable = Data.NewCustomer Data.NewCustomer = dt.AsEnumerable() Data.NewCustomer.Select(Function(x) New With  ${Key.CustomerID = x.Field(Of String)("CustomerID", Key}$ 

# **What's New In?**

The usual name for the area on a PC's hard disk where applications, data, and operating system are stored. A: Partition with operating system and applications; B: Secondary or Recovery partition; C: Primary partition If you only see C: drive in Disk Management, your system is using Dynamic Disk technology, in which the operating system is automatically moved to the larger part of the disk on the next boot. c: System Volume Information\Microsoft\Windows\System Volume Information When you add storage devices to Windows with Disk Management, new partitions and drives are created. To control the size and placement of each partition, you use disk management. You also use disk management to change disk drives. d: Temporary disk A volume that is temporarily used for accessing or storing files. e: Removable Disk Any storage device that is not permanently attached to a computer (such as a pen drive, thumb drive, external hard disk drive, or camera), or a storage device that can be attached to a computer by using a cable (such as a tape drive or a CD/DVD drive). f: Free Space on Disk Free space is the amount of unallocated disk space remaining after you create the first volume on a disk. g: Additional Disk Disk drives that have not been part of an active or previously created volume. G: Available Used disk space in GB or TB. h:

Hidden volume Drives that do not appear on the computer's Desktop. h: Hidden files Files that are shown on a computer's Desktop but are not stored on a volume. i: Immediate Files that are being used and are located on a disk, but not on a volume. i: In use Files that are currently being accessed on a disk, or files that are being used and are located on a volume. l: Logical disk A disk that is used to store data on a disk drive. L: Logical part A part of a logical disk. m: NTFS file system The NTFS file system is the default Windows file system and file system used by Windows NT and later versions of Windows. It is the file system used by the Windows operating system and applications. N: No application can be loaded on this drive. n: Not Available Device or area that is not accessible on the computer. o: Old boot record The old boot record is the first part of a hard disk that contains instructions for starting up the operating system. o: Old Removes a drive from disk management. P: Primary Partition that is the main partition on a drive. P: Partition Partition on a disk drive. p: Partition Type A type of partition, such as primary, extended, or logical. r: Recovery Partition that is

#### **System Requirements:**

OS: Windows 7 64-bit (Windows XP, Vista, or 8 are not supported) CPU: 2.2 GHz Dual-Core CPU with 4 GB RAM Video Card: 2048x1536 screen resolution or above DirectX: Version 11 Keyboard: Mouse: Required HDD Space: 10 GB for installation Required RAM: 4 GB Minimum system requirements: CPU: 2.2 GHz Quad

#### Related links:

<https://manevychi.com/wp-content/uploads/2022/06/yonyalb.pdf>

<https://ciying.info/metaproducts-download-express-1062-crack-product-key-download/>

<https://l1.intimlobnja.ru/wp-content/uploads/2022/06/weatherstudio.pdf>

<http://weedcottage.online/?p=74284>

<http://www.ndvadvisers.com/wp-content/uploads/2022/06/vickpage.pdf>

- [https://iscamelie.com/wp-content/uploads/2022/06/x264\\_FHD\\_Benchmark.pdf](https://iscamelie.com/wp-content/uploads/2022/06/x264_FHD_Benchmark.pdf)
- [https://allsporters.com/upload/files/2022/06/eufL8qi71I5YxeU2aTzA\\_07\\_a061554a6a28bd1470a2db0e0be83cab\\_file.pdf](https://allsporters.com/upload/files/2022/06/eufL8qi71I5YxeU2aTzA_07_a061554a6a28bd1470a2db0e0be83cab_file.pdf)
- <https://bronder-bronder.com/wp-content/uploads/2022/06/freirei.pdf>

[https://vedakavi.com/wp-content/uploads/2022/06/Keriver\\_Disk\\_Sync.pdf](https://vedakavi.com/wp-content/uploads/2022/06/Keriver_Disk_Sync.pdf)

[https://ihunt.social/upload/files/2022/06/iZVu297jlUfiCXQEby1Y\\_07\\_a061554a6a28bd1470a2db0e0be83cab\\_file.pdf](https://ihunt.social/upload/files/2022/06/iZVu297jlUfiCXQEby1Y_07_a061554a6a28bd1470a2db0e0be83cab_file.pdf)

<http://galaxy7music.com/?p=27134>

[http://18.138.249.74/upload/files/2022/06/EmAi2nIL6HOSE1NbCaON\\_07\\_ece01cdb41faeba28b5df3de141d64fe\\_file.pdf](http://18.138.249.74/upload/files/2022/06/EmAi2nIL6HOSE1NbCaON_07_ece01cdb41faeba28b5df3de141d64fe_file.pdf) <https://rxcmarket.com/wp-content/uploads/2022/06/longor.pdf>

<http://op-immobilien.de/?p=546>

<http://www.astrojan.nl/?p=1540>

<http://formeetsante.fr/shipra-english-to-hindi-dictionary-crack-latest/>

[https://www.riseupstar.com/upload/files/2022/06/1Maaa7YSjwMJPOiTnukX\\_07\\_a061554a6a28bd1470a2db0e0be83cab\\_file.p](https://www.riseupstar.com/upload/files/2022/06/1Maaa7YSjwMJPOiTnukX_07_a061554a6a28bd1470a2db0e0be83cab_file.pdf) [df](https://www.riseupstar.com/upload/files/2022/06/1Maaa7YSjwMJPOiTnukX_07_a061554a6a28bd1470a2db0e0be83cab_file.pdf)

<http://myquicksnapshot.com/?p=2841>

<http://concourse-pharmacy.com/?p=1170>

<https://encuentracommunitymanager.com/wp-content/uploads/2022/06/wenqua.pdf>